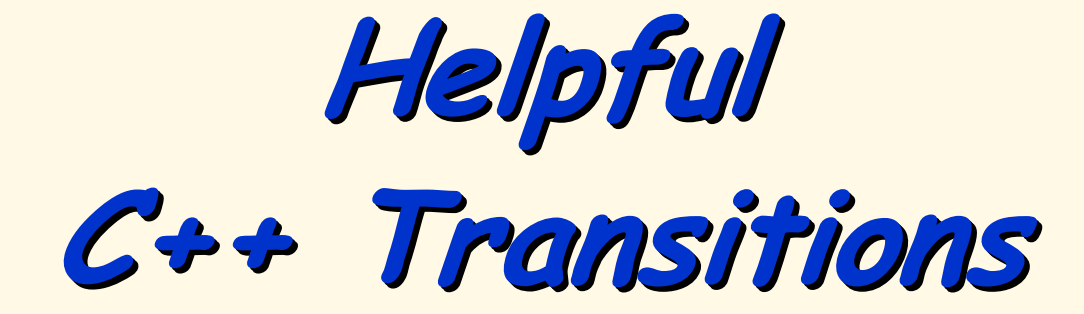

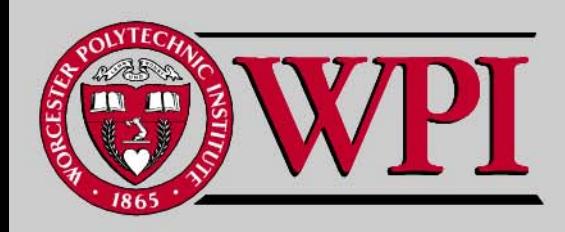

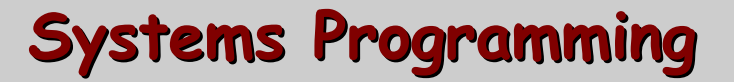

## **A Few Helpful Slides A Few Helpful Slides A Few Helpful Slides**

**#ifndef Objects using Classes** 

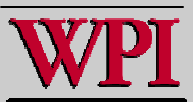

# **Avoiding Duplicate Headers Avoiding Duplicate Headers**

#### **#ifndef PRODUCT\_H #define PRODUCT\_H**

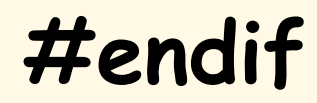

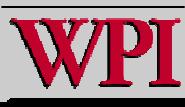

**…**

**Systems Programming: Helpful C++** 

#### **A Node Class A Node Class**

```
Class Node
{
public:
   Node (string s);
private:
  string data;
   Node *link;
```
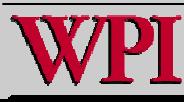

**}**

#### **new – Creating new objects reating new objects**

#### **Node\* newnode = new Node(s);**

#### **left = new Node ( s, item2);**

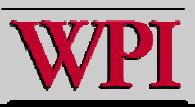

#### **List Header File in C++**

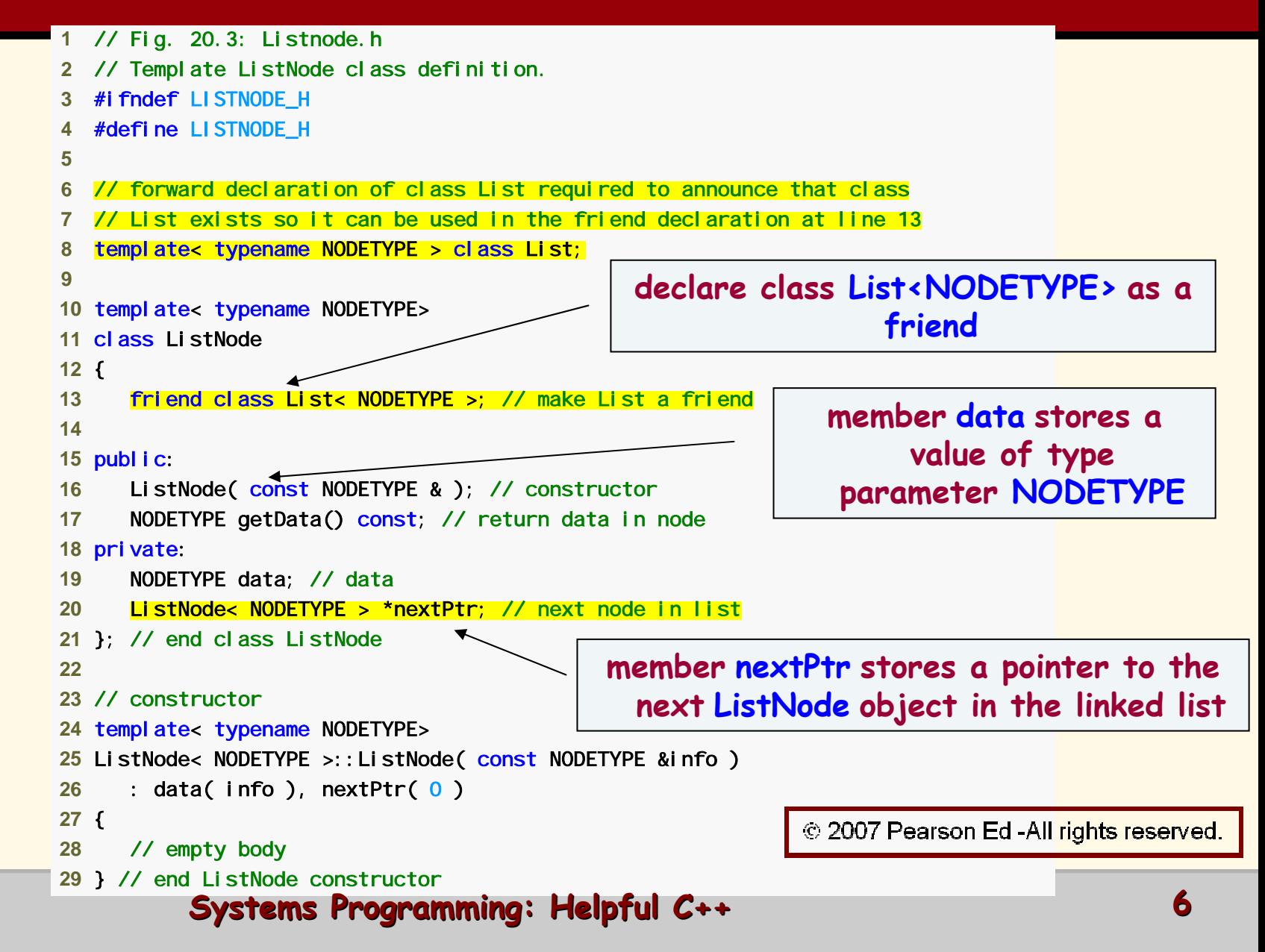

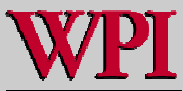

#### **List Header File in C++**

#### 

- // return copy of data in node
- templ ate< typename NODETYPE >
- NODET Y PE ListNode< NODETYPE >::getData() const
- {
- return data;
- } // e n d function getData
- 
- #endif

© 2007 Pearson Ed -All rights reserved.

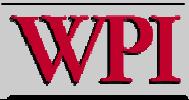

## **Stack Header File in C++**

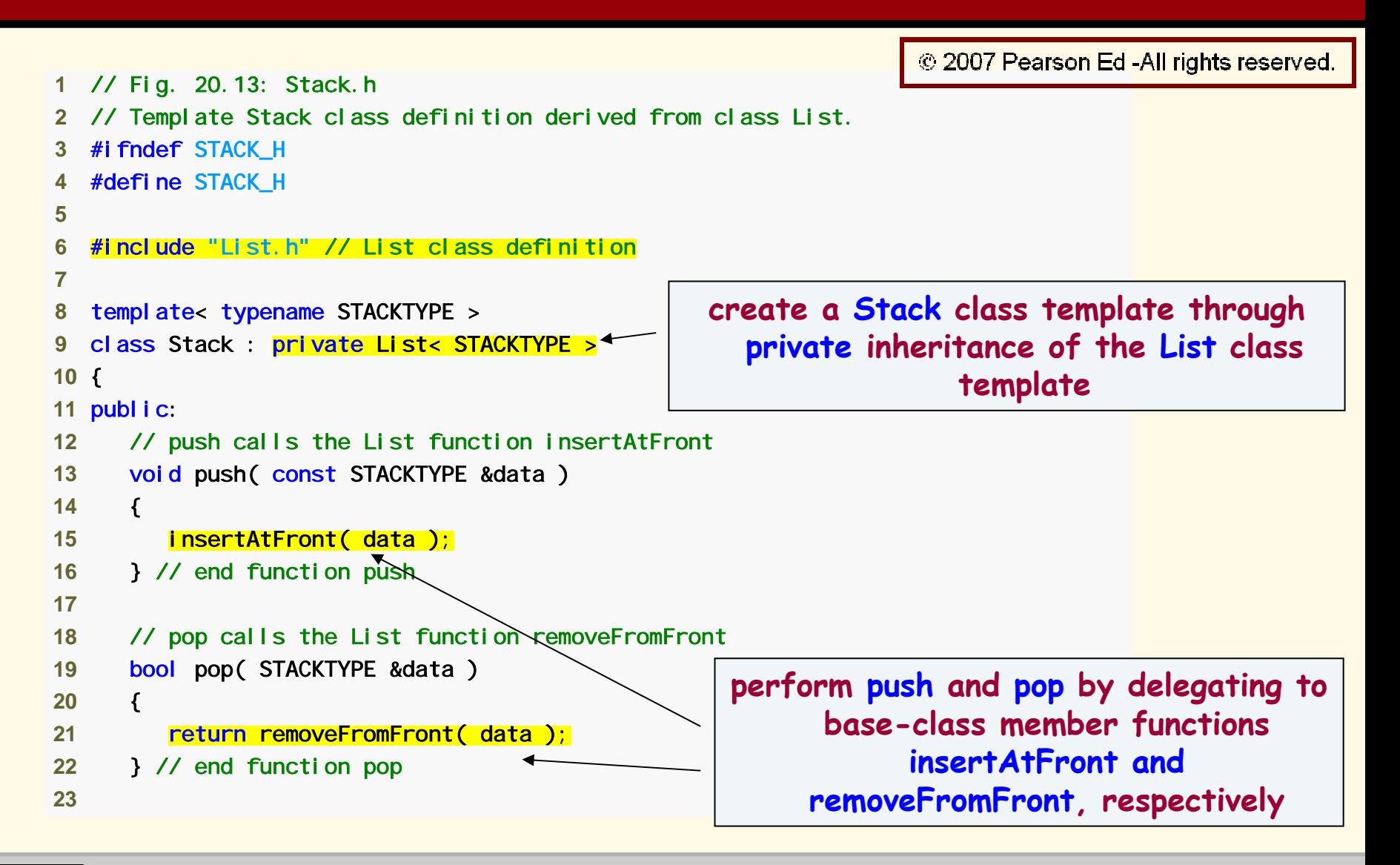

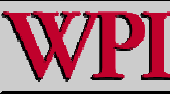

**Systems Programming: Helpful C++** 

#### **Stack Header File in C++**

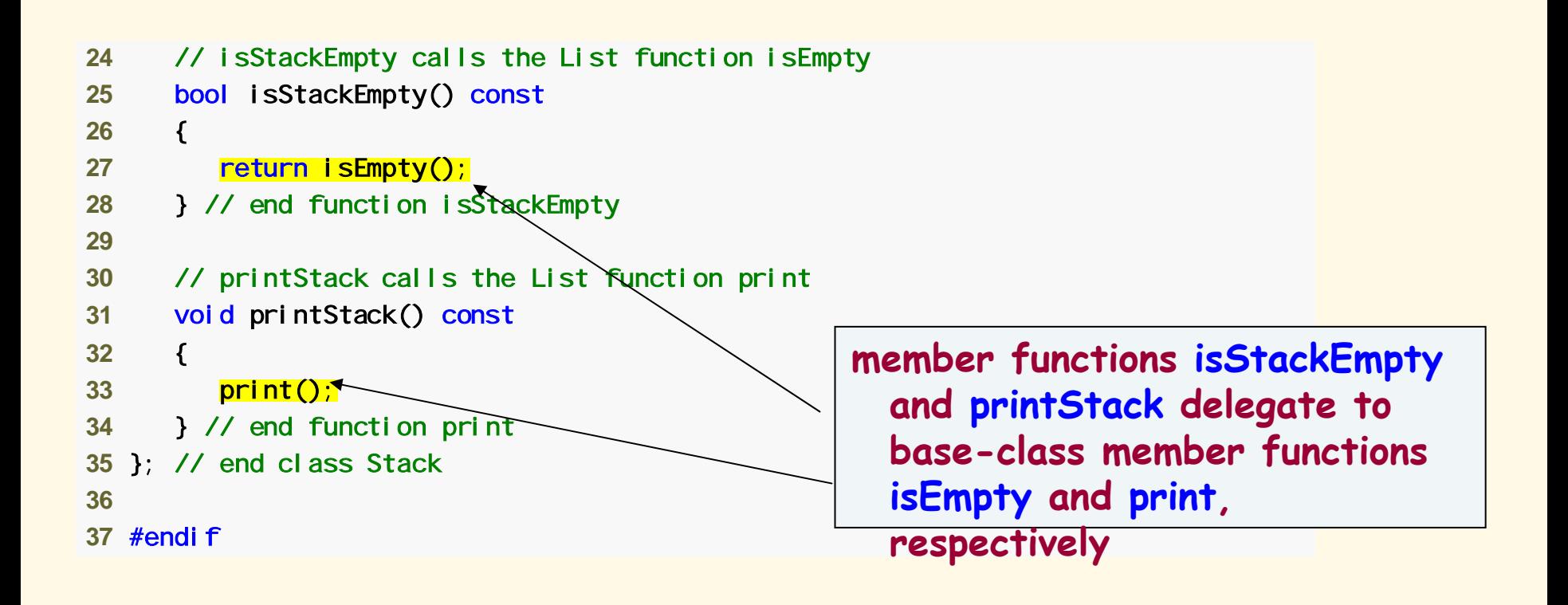

© 2007 Pearson Ed-All rights reserved.

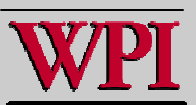

## **Stack Program in C++**

```
 1 // Fig. 20.14: Fig20_14.cpp 
 2 // Template Stack class test program. 
 3 #include <iostream>  4 using std::cout; 
 5 using std::endl; 
 6  7 #include "Stack.h" // Stack class definition  8  9 int main() 
10 { 
11 Stack< int > intStack; // create Stack of ints 
1213 cout << "processing an integer Stack" << endl; 
1415 // push integers onto intStack 
16 for (int i = 0; l < 3; i++)17 { 
                                               push integers 0 through 2 onto 
18 intStack.push(i);
                                                               intStack
19 intStack.printStack();
20 } // end for 
2122 int p
opInteger; // store int p
opped fro
m stack 
23pop integ
ers 2 through 0 off 
24 // p
op integers from intStack 
25 while ( !intStack.isStackEmpty() )
                                                                   intStack26 { 
27 intStack.pop( p
opInteger );
                                                           © 2007 Pearson Ed -All rights reserved.
28 ccout << popInteger << " popped from stack" << endl;
29 intStack.printStack();
30 } // end while 
                                                                                        10
```
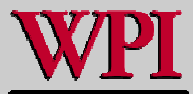

# **Stack Program in C++**

```
3132 Stack< double > doubleStac
k; // create Stack of doubles 
33 double value = 1.1; 
3435 cout <
<"proc
essing a double Stack" << endl; 
3637 // push floating-poi
nt val
ues onto doubleStack 
38 for ( int j = 0; j < 3; j+
+ ) 
39 { 
40 doubleStac
k.push( value );
                                            push values 1.1, 2.2 and 3.3 onto 
41 doubleStac
k.printStack(); 
42 value += 1.1; 
                                                           doubleStack
43 } // e
nd for 4445 double popDou
ble; // store double popped from stack 
4647 // pop floati
ng-point valu
e
s from doubleStack 
48 while ( !doubleStack.isSta
ckEmpty() ) 
49 { 
50 doubleStac
k.pop( popDou
ble );
                                               < endl; 
pop values 3.3, 2.2 and 1.1 off 
51 cout << po
pDouble << " popped from 
stack" <doubleStac
k52 doubleStac
k.printStack();
53 } // e
nd while 5455 return 0; 
                                                          © 2007 Pearson Ed -All rights reserved.
56 } // end main
```
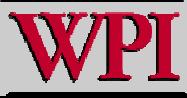

**Systems Programming: Helpful C++**